## Mehrsprachige Berichte mit VFX

## *Michael Schmitz*

## *Aufbereitet von Stefan Zehner*

Internationale Kunden bedienen: Professionell in der jeweiligen Landessprache.

Die Globalisierung lässt grüßen. Aber auch, wer sich 'nur' im europäischen Ausland bewegt, möchte seine Kunden in deren Landessprache anreden. Das schafft Vertrauen und stärkt die Geschäftsbeziehungen.

Als kleine Erweiterung der Reportgenerierung, mit wenigen Eingriffen des Entwicklers, könnt ihr für eure Kunden eine Erweiterung erstellen, die es dem Anwender ermöglicht einen Report in jeder gewünschten Sprache zu erstellen. Ihr braucht nicht zu wissen, welche Sprachen benutzt werden sollen, alles läuft über Tabellen, die der Anwender selbst pflegt, aber keine Änderungen an Reports vornehmen muss.

Hier findet ihr alles, was ihr zur Lösung benötigt. Umgesetzt mit Techniken von VFX

Dieser Lösungsansatz kann sehr gut als Erweiterung für das Projekt *Runtime Localizationwith VFX*  benutzt werden!

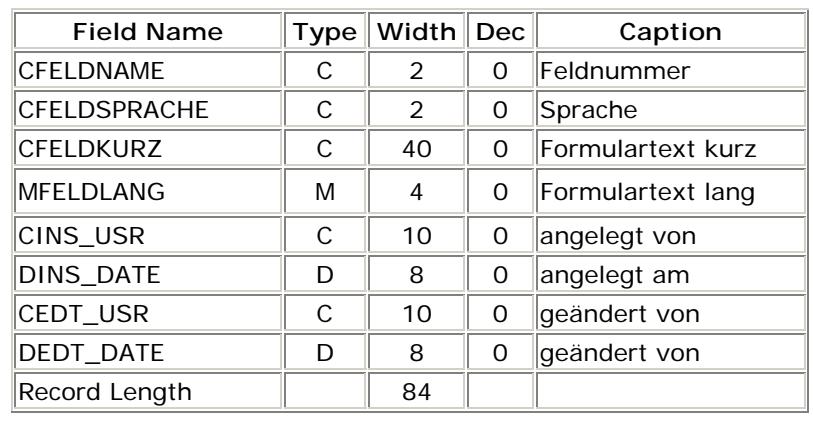

1. Sie legen eine Tabelle an, in der u.a. Überschriften hinterlegt werden:

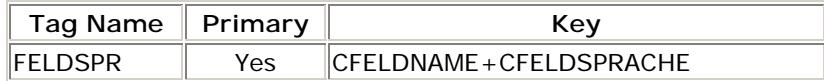

2. Sie schreiben eine Funktion, die in der Tabelle nach einer Überschrift in der gewünschten Sprache sucht. Falls keine Überschrift gefunden wird, wird immer die deutsche genommen. Zu jeder Feldnummer kann es auch eine Langform geben, die immer genommen wird, wenn sie da ist. So werden nicht nur Überschriften übersetzt, sondern Sie können auch längere Texte in der gewünschten Sprache drucken. (z.B. "Keine Warenannahme in der Zeit vom 22.12.2001 bis 2.1.2002").

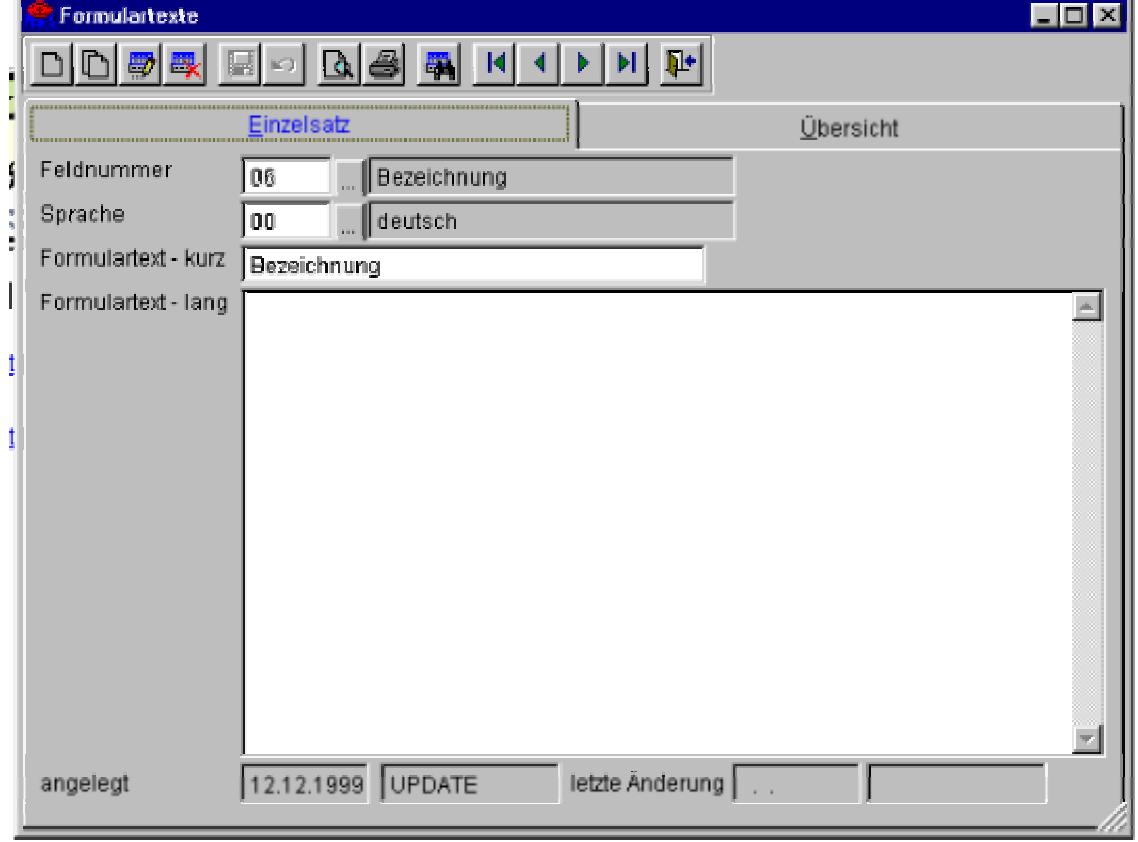

3. Sie erstellen ein Formular, in der der Anwender die Texte übersetzt:

Was in dem Feld "Feldnummer" zulässig ist, wird über eine zweite Tabelle festgelegt, die Sie entweder mit festen Inhalt ausliefern oder ebenfalls vom Anwender anpassen lassen können.

4. Im Report sind die Texte ebenso Textboxen wie auch die echten Daten. Als *source* rufen Sie hier die o. e. Funktion auf und übergeben die Gewünschte Sprache und die Feldnummer als Parameter.

```
[Schnipp...]
        txt_konstante(<cFeldnummer>,<cSprache>) 
[Schnapp…]
```
Sie können die Parameter entweder direkt angeben,

```
[Schnipp…] 
       txt_konstante("04", "englisch")
[Schnapp…]
```
oder Sie übergeben die Werte implizit aus dem Druckaufruf:

```
[Schnipp…] 
        txt_konstante(cFeldnummer,cSprache) 
[Schnapp…]
```
Die zweite Variante könnte bei entsprechender Definition der Tabellen die Verbindung mit der Sprachauswahl der Anwendung herstellen. So vervollständigen Sie die Automatik von VFX gridbasierte Reports der ausgewählten Sprache zu erstellen, mit der Möglichkeit das gleiche für Ihre Reports zu erreichen.

Im folgenden Beispiel sind *Part information, Page, Part-No., Description und Price EUR* auf diese Art enstanden:

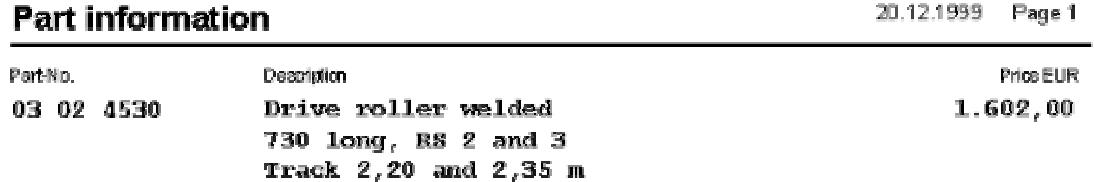